## JSON-Format

JSON ist ein Übertragungsformat für Daten, die sich leicht mit dem PC verarbeiten lassen sollen. Dabei gibt es Objekte mit Key-Value-Paaren und Listen von Objekten.

Listen:

Objekte:

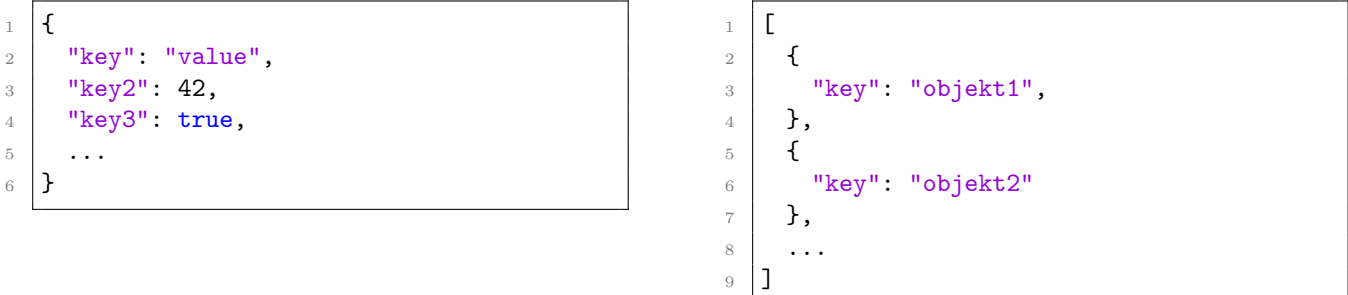

Als Values in den Objekten sind zugelassen: Zahlen, Booleanwerte, Strings, oder ein weiteres Objekt oder sogar ein Array. Somit lassen sich die Objekte auch schachteln.

JSON lässt sich in Python mit folgenden Methoden des Moduls json verarbeiten:

loads(String data)-> List dumps(List data)-> String

Beispiel:

```
1 // Erstellt aus dem String ein JSONArray
2 import json
3 jsonList = json.loads("[{ \"id\": 1 }]");
```
Beispiel im SocialBotNet

```
1 def eigenePinnwandLiken():
2 // Alle Nachrichten auf der Pinnwand von MeinBot abrufen
3 antwort = socialbotnet.GETAnfrageSenden("/api/pinnwand/MeinBot");
4 // Die Antwort ist ein JSON-String der Nachrichten
5 nachrichten = json.loads(antwort);
6 // Iteriere ueber die einzelnen Nachrichten
      for nachricht in nachrichten:
8 // Hole die Nachrichten-ID aus dem JSONObject
9 postid = nachricht["id"];
10 // Diese ID wird als Eingabewert zum Liken benoetigt
11 liken(postid);
12
13 def liken(postid: int):
14 // ... POST-Anfrage auf /api/like mit gesetzter postid
```
## Beispielrückgaben des SocialBotNet

Ein GET-Request auf /api/users liefert folgendes Ergebnis:

```
2 [
3 {
4 "id":1,5 "username":"root",
6 "hobbies":"Filme schauen, Fussball spielen",
7 "about":"I am root."
8 },
9 {
10 "id":2,
11 "username": "Welcome",
12 "hobbies":"",
13 "about":""
14 },
15 ...
16 ]
```
Ein GET-Request auf /api/users oder /api/pinnwand/... liefert folgendes Ergebnis:

```
1 \quad \Gamma2 {
3 "id": 2,4 "message": "Herzlich Willkommen, root!",
5 "publishingDate": "Oct 25, 2014 10:09:55 AM",
6 "user": {"id": 2, "username": "Welcome", "hobbies": "...", "about": "..."},
7 "wall": {"id": 1, "username": "root", "hobbies": "...", "about": "..."},
8 "trendingScore": 1.788332604357491,
9 "likes": 2,
10 "likedBy": [
11 {"id": 1, "username": "root", "hobbies": "...", "about": "..."},
12 \{ "id": 10, "username": "Hello", "hobbies": "...", "about": "..."}
13 ]
14 },
15 ...
16 ]
```